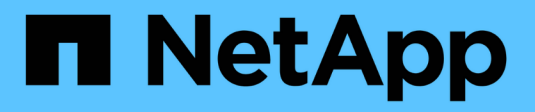

## **Disattivare o attivare BranchCache sulla SVM**

ONTAP 9

NetApp April 24, 2024

This PDF was generated from https://docs.netapp.com/it-it/ontap/smb-admin/disable-reenablebranchcache-server-concept.html on April 24, 2024. Always check docs.netapp.com for the latest.

# **Sommario**

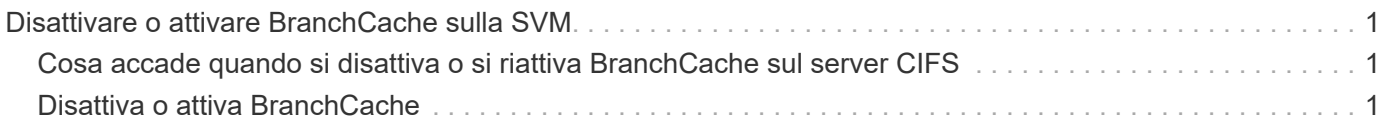

# <span id="page-2-0"></span>**Disattivare o attivare BranchCache sulla SVM**

### <span id="page-2-1"></span>**Cosa accade quando si disattiva o si riattiva BranchCache sul server CIFS**

Se in precedenza è stato configurato BranchCache ma non si desidera che i client delle filiali utilizzino il contenuto memorizzato nella cache, è possibile disattivare il caching sul server CIFS. Devi essere consapevole di ciò che accade quando disattivi BranchCache.

Quando disattivi BranchCache, ONTAP non calcola più gli hash o invia i metadati al client richiedente. Tuttavia, non si verifica alcuna interruzione nell'accesso ai file. In seguito, quando i client abilitati a BranchCache richiedono informazioni sui metadati per il contenuto a cui desiderano accedere, ONTAP risponde con un errore definito da Microsoft, che fa in modo che il client invii una seconda richiesta, richiedendo il contenuto effettivo. In risposta alla richiesta di contenuto, il server CIFS invia il contenuto effettivo memorizzato sulla macchina virtuale di storage (SVM).

Una volta disattivato BranchCache sul server CIFS, le condivisioni SMB non pubblicizzano le funzionalità di BranchCache. Per accedere ai dati sulle nuove connessioni SMB, i client eseguono le normali richieste SMB in lettura.

Puoi riabilitare BranchCache sul server CIFS in qualsiasi momento.

- Poiché l'archivio hash non viene cancellato quando disattivi BranchCache, ONTAP può utilizzare gli hash memorizzati quando risponde alle richieste hash dopo la riabilitazione di BranchCache, a condizione che l'hash richiesto sia ancora valido.
- Tutti i client che hanno effettuato connessioni SMB alle condivisioni abilitate a BranchCache durante il periodo in cui BranchCache è stato disattivato non ottengono il supporto BranchCache se BranchCache viene successivamente riabilitato.

Questo perché ONTAP pubblicizza il supporto di BranchCache per una condivisione al momento della configurazione della sessione SMB. I client che hanno stabilito sessioni per le condivisioni abilitate a BranchCache mentre BranchCache è stato disattivato devono disconnettersi e riconnettersi per utilizzare il contenuto memorizzato nella cache per questa condivisione.

## $(i)$

Se non si desidera salvare l'archivio hash dopo la disattivazione di BranchCache su un server CIFS, è possibile eliminarlo manualmente. Se riabiliti BranchCache, devi assicurarti che la directory dell'archivio hash esista. Una volta riabilitato BranchCache, le condivisioni abilitate a BranchCache pubblicizzano le funzionalità di BranchCache. ONTAP crea nuovi hash man mano che le nuove richieste vengono effettuate dai client abilitati a BranchCache.

## <span id="page-2-2"></span>**Disattiva o attiva BranchCache**

È possibile disattivare BranchCache sulla macchina virtuale di storage (SVM) modificando la modalità operativa BranchCache su disabled. Puoi abilitare BranchCache in qualsiasi momento modificando la modalità operativa per offrire servizi BranchCache per share o automaticamente per tutte le condivisioni.

**Fasi**

1. Eseguire il comando appropriato:

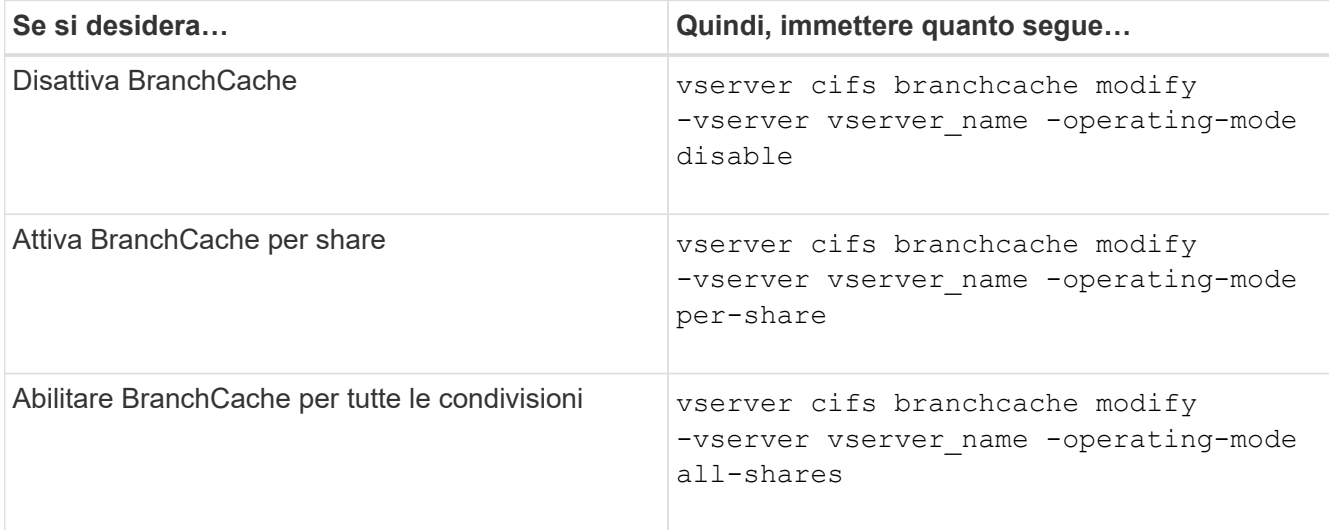

2. Verificare che la modalità operativa BranchCache sia configurata con l'impostazione desiderata: vserver cifs branchcache show -vserver vserver name

### **Esempio**

Nell'esempio seguente viene disattivata BranchCache su SVM vs1:

```
cluster1::> vserver cifs branchcache modify -vserver vs1 -operating-mode
disable
cluster1::> vserver cifs branchcache show -vserver vs1
                                    Vserver: vs1
            Supported BranchCache Versions: enable_all
                        Path to Hash Store: /hash_data
            Maximum Size of the Hash Store: 20GB
Encryption Key Used to Secure the Hashes: -
          CIFS BranchCache Operating Modes: disable
```
### **Informazioni sul copyright**

Copyright © 2024 NetApp, Inc. Tutti i diritti riservati. Stampato negli Stati Uniti d'America. Nessuna porzione di questo documento soggetta a copyright può essere riprodotta in qualsiasi formato o mezzo (grafico, elettronico o meccanico, inclusi fotocopie, registrazione, nastri o storage in un sistema elettronico) senza previo consenso scritto da parte del detentore del copyright.

Il software derivato dal materiale sottoposto a copyright di NetApp è soggetto alla seguente licenza e dichiarazione di non responsabilità:

IL PRESENTE SOFTWARE VIENE FORNITO DA NETAPP "COSÌ COM'È" E SENZA QUALSIVOGLIA TIPO DI GARANZIA IMPLICITA O ESPRESSA FRA CUI, A TITOLO ESEMPLIFICATIVO E NON ESAUSTIVO, GARANZIE IMPLICITE DI COMMERCIABILITÀ E IDONEITÀ PER UNO SCOPO SPECIFICO, CHE VENGONO DECLINATE DAL PRESENTE DOCUMENTO. NETAPP NON VERRÀ CONSIDERATA RESPONSABILE IN ALCUN CASO PER QUALSIVOGLIA DANNO DIRETTO, INDIRETTO, ACCIDENTALE, SPECIALE, ESEMPLARE E CONSEQUENZIALE (COMPRESI, A TITOLO ESEMPLIFICATIVO E NON ESAUSTIVO, PROCUREMENT O SOSTITUZIONE DI MERCI O SERVIZI, IMPOSSIBILITÀ DI UTILIZZO O PERDITA DI DATI O PROFITTI OPPURE INTERRUZIONE DELL'ATTIVITÀ AZIENDALE) CAUSATO IN QUALSIVOGLIA MODO O IN RELAZIONE A QUALUNQUE TEORIA DI RESPONSABILITÀ, SIA ESSA CONTRATTUALE, RIGOROSA O DOVUTA A INSOLVENZA (COMPRESA LA NEGLIGENZA O ALTRO) INSORTA IN QUALSIASI MODO ATTRAVERSO L'UTILIZZO DEL PRESENTE SOFTWARE ANCHE IN PRESENZA DI UN PREAVVISO CIRCA L'EVENTUALITÀ DI QUESTO TIPO DI DANNI.

NetApp si riserva il diritto di modificare in qualsiasi momento qualunque prodotto descritto nel presente documento senza fornire alcun preavviso. NetApp non si assume alcuna responsabilità circa l'utilizzo dei prodotti o materiali descritti nel presente documento, con l'eccezione di quanto concordato espressamente e per iscritto da NetApp. L'utilizzo o l'acquisto del presente prodotto non comporta il rilascio di una licenza nell'ambito di un qualche diritto di brevetto, marchio commerciale o altro diritto di proprietà intellettuale di NetApp.

Il prodotto descritto in questa guida può essere protetto da uno o più brevetti degli Stati Uniti, esteri o in attesa di approvazione.

LEGENDA PER I DIRITTI SOTTOPOSTI A LIMITAZIONE: l'utilizzo, la duplicazione o la divulgazione da parte degli enti governativi sono soggetti alle limitazioni indicate nel sottoparagrafo (b)(3) della clausola Rights in Technical Data and Computer Software del DFARS 252.227-7013 (FEB 2014) e FAR 52.227-19 (DIC 2007).

I dati contenuti nel presente documento riguardano un articolo commerciale (secondo la definizione data in FAR 2.101) e sono di proprietà di NetApp, Inc. Tutti i dati tecnici e il software NetApp forniti secondo i termini del presente Contratto sono articoli aventi natura commerciale, sviluppati con finanziamenti esclusivamente privati. Il governo statunitense ha una licenza irrevocabile limitata, non esclusiva, non trasferibile, non cedibile, mondiale, per l'utilizzo dei Dati esclusivamente in connessione con e a supporto di un contratto governativo statunitense in base al quale i Dati sono distribuiti. Con la sola esclusione di quanto indicato nel presente documento, i Dati non possono essere utilizzati, divulgati, riprodotti, modificati, visualizzati o mostrati senza la previa approvazione scritta di NetApp, Inc. I diritti di licenza del governo degli Stati Uniti per il Dipartimento della Difesa sono limitati ai diritti identificati nella clausola DFARS 252.227-7015(b) (FEB 2014).

#### **Informazioni sul marchio commerciale**

NETAPP, il logo NETAPP e i marchi elencati alla pagina<http://www.netapp.com/TM> sono marchi di NetApp, Inc. Gli altri nomi di aziende e prodotti potrebbero essere marchi dei rispettivi proprietari.